Kuta Software - Infinite Calculus

## Slope at a Value

## For each problem, find the slope of the function at the given value.

1) 
$$
y = x^2 + 6x + 7
$$
 at  $x = -2$ 

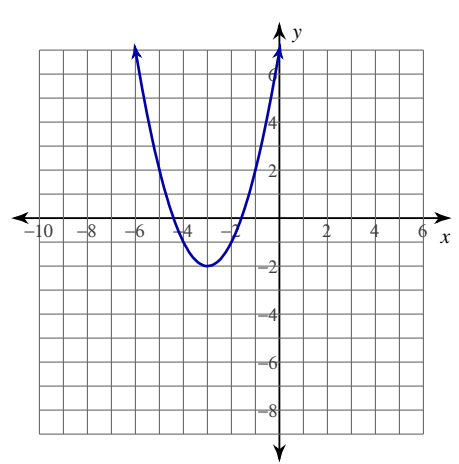

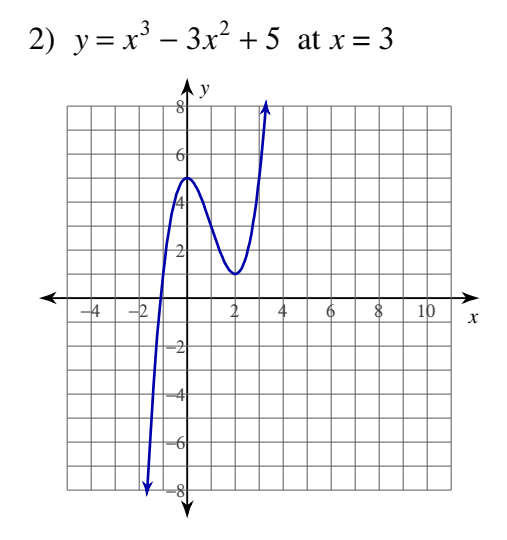

## 3)  $y = x^3 - 6x^2 + 9x - 4$  at  $x = 2$

4) 
$$
y = -x^3 - 6x^2 - 9x + 1
$$
 at  $x = -4$ 

5) 
$$
y = -\frac{1}{x^2 - 9}
$$
 at  $x = 2$    
6)  $y = -\frac{3}{x + 5}$  at  $x = 1$ 

7) 
$$
y = -(x+2)^{\frac{1}{3}}
$$
 at  $x = -1$   
8)  $y = -(-x+2)^{\frac{1}{2}}$  at  $x = -5$ 

9)  $y = -\ln(-x + 2)$  at  $x = -3$ 10)  $y = \sin(2x)$  at  $x = -\pi$ 

Name

Kuta Software - Infinite Calculus

Slope at a Value

<u> 1980 - Jan Barbara III, martxa a filial a</u>

## For each problem, find the slope of the function at the given value.

1) 
$$
y = x^2 + 6x + 7
$$
 at  $x = -2$ 

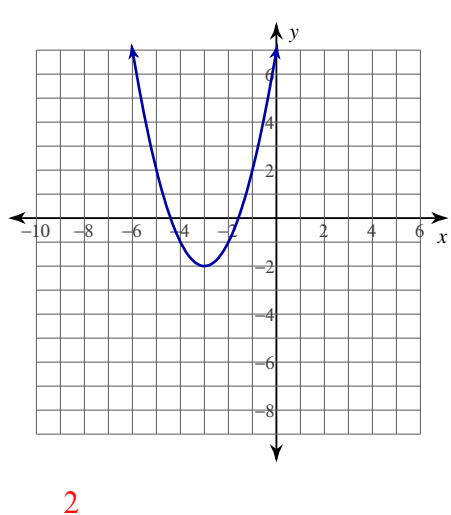

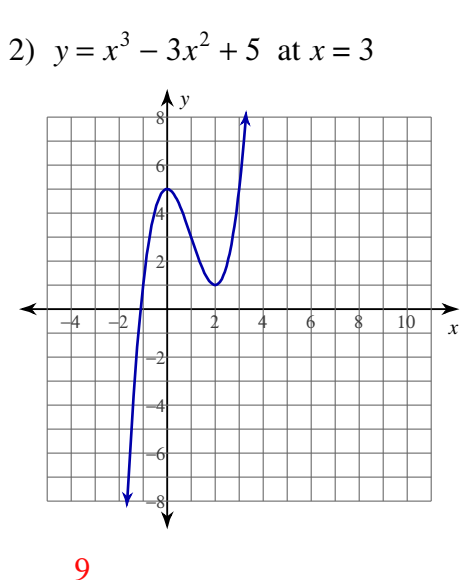

Name

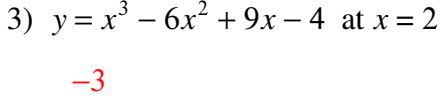

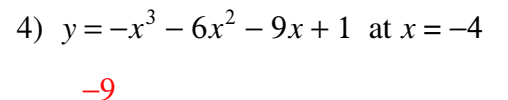

5) 
$$
y = -\frac{1}{x^2 - 9}
$$
 at  $x = 2$   
\n $\frac{4}{25}$   
\n6)  $y = -\frac{3}{x + 5}$  at  $x = 1$ 

7) 
$$
y = -(x+2)^{\frac{1}{3}}
$$
 at  $x = -1$   
\n $-\frac{1}{3}$   
\n8)  $y = -(-x+2)^{\frac{1}{2}}$  at  $x = -5$   
\n $\frac{\sqrt{7}}{14}$ 

10)  $y = \sin(2x)$  at  $x = -\pi$ 9)  $y = -\ln(-x + 2)$  at  $x = -3$  $\frac{1}{5}$  $\overline{2}$ 

Create your own worksheets like this one with Infinite Calculus. Free trial available at KutaSoftware.com